# **12. März**

Wir haben am Anfang der Lektion einen Film geschaut. Zum Film gab es ein Frageblatt. Im Film ging es um Roboter und Computer. Als Hausaufgabe mussten wir die Fragen mit einem Lösungsblatt korrigieren. Die Lektion war schnell zu Ende. 100001110101101001110101100100111001110001010010 100001110001100101 So würde der Computer unsere Namen codieren (übersetzen). "x und y"

### **15. März**

Wir bekamen zwei Blätter. Wir mussten zwei Sachen übermalen die uns gefielen z.B. Facebook und Chatten. Danach mussten wir am PC Fragen aufschreiben und die Lösung finden wie z.B: Ich will heute Abend ins Kino, welchen Film will ich schauen? Wenn wir wollten, durften wir auch mehrere Fragen aufschreiben. Auch Eltern kamen, weil Besuchswoche war. Es hat uns sehr gefallen, weil wir viele Informationen bekommen haben und ein wenig mehr wissen, und weil wir an den PC durften. Wir hatten sehr viel Spass!!!! Danke!©©

Karin und Jessica

#### **15. März**

In der ersten Lektion am Freitag kam Herr Brun zu uns. Er erzählte uns, wie ein Computer funktioniert. Er erklärte uns ebenfalls, was ein Server ist und dass die Schule Willisau etwa 460 PC hat. Wir konnten auch noch den Server besichtigen, der übrigens im Heizungsraum untergebracht ist. Dann hat Herr Brun auch noch einen PC auseinandergenommen. Dann war die Lektion auch schon vorbei.

Fabian und Marvin

#### **19. März**

Zuerst bekamen wir ein Lernzielblatt. Das haben wir noch ein wenig vervollständigt. Danach gingen wir nochmals auf die Homepage von Willisau. Da haben wir Fragen beantwortet. Als alle ihre Fragen beantwortet hatten, durften wir auf Youtube (aber mit einem Fragenblatt). Auf Youtube durften wir uns 2 Lieder anhören, das war voll cool. Später gingen wir auf Google Earth. Bei Google Earth konnten wir Sehenswürdigkeiten ansehen und wir suchten die Schule und unser Zuhause. Danach gingen wir zurück in unsere Klassen.

010010 110001 100101 110100 101001 100110= Sandro 110001 100101 100101 110001= Anna

# **21. März**

In dieser Lektion haben wir auf dem Laptop die Seite Internet-ABC besucht und da konnte man den Surfschein machen. Das hat Spass gemacht. Aber die Fragen die man beantworten musste waren manchmal auch ein bisschen schwierig. Aber die

meisten haben den Surfschein bestanden. Und wenn man den Surfschein bestanden hatte, durfte man ihn ausdrucken.

Ella und Chiara

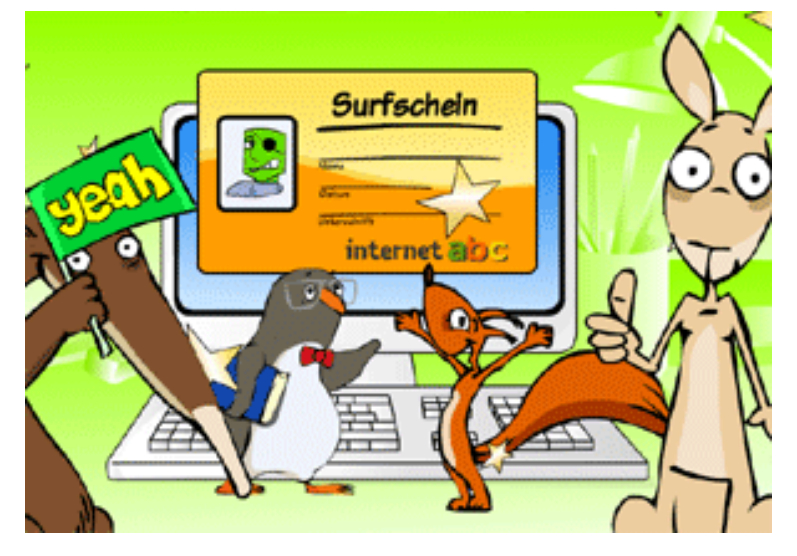

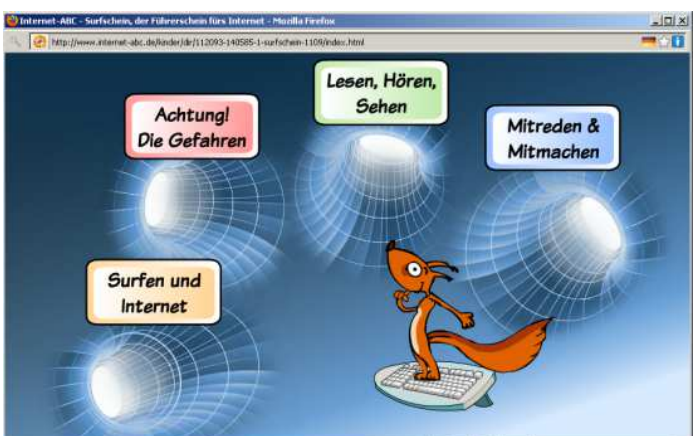

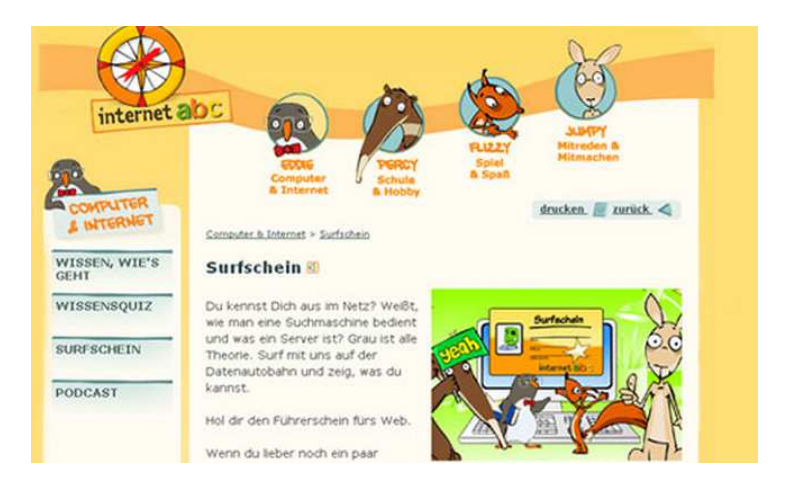